## 第 4 回 宿題

/\* (x, y) に色 c で点を打つ関数 (他で定義している) \*/ extern void point(int, int, const double \*); /\* 水平線を描く \*/ void hline(int x0, int x1, int y, const double  $*$ c) { /\* \*\* (1) 以前作成した水平線を描く関数 hline() の中身をここに書く \*/ } /\* 三角形を描く \*/ void triangle(int x0, int y0, int x1, int y1, int x2, int y2, const double \*c) { /\* \*\* (2) ここに hline() を使って3点 (x0, y0), (x1, y1), (x2, y2) \*\* を頂点とする三角形を色 c で塗りつぶすプログラムを書く \*/ } /\* triangle() を使って図形を描く \*/ void draw(int width, int height) { /\* \*\* (3) 以下を triangle() を使って自分で考えた図形を描くプログラムに書き換える \*\* (以下はサンプルなので,このままだったら 0.5 点減点する) \*\* 引数 width と height は開いたウィンドウの幅と高さの画素数 \*/ /\* 以下省略 \*/

「第4回」の宿題の雛形プログラムの cgsample04.c の内容は、次のようになっています.

この雛型プログラムには,外部関数として point(int x, int y, const double \*c) と いう関数が用意してあります.しかし,これ以外の関数の中身はコメントかサンプルになってい ます. そこで、ここに以下の関数を定義してください.

- (1) 「第 2 回」の宿題で作成した水平線分を描く関数 hline()
- (2) hline() を使って 3 点 (x0, y0), (x1, y1), (x2, y2) を頂点とする三角形を色 c で塗りつ ぶす関数 triangle()
- (3) triangle() を使って何らかの図形を描く関数 draw()(関数の中身を書き換えてくださ い)

プログラムが期待通り動作したら,作成し たソースファイル (cgsample04.c) を授業の ホームページのアップローダからアップロー ドしてください.期限は 10 月 30 日 (水) 中 です.

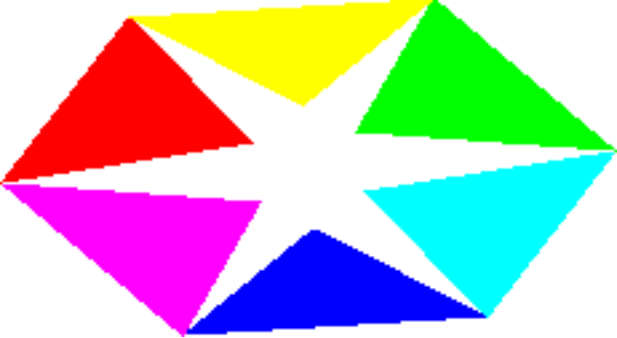